### Phion Netfence Firewall

#### Mag. Dr. Klaus Coufal

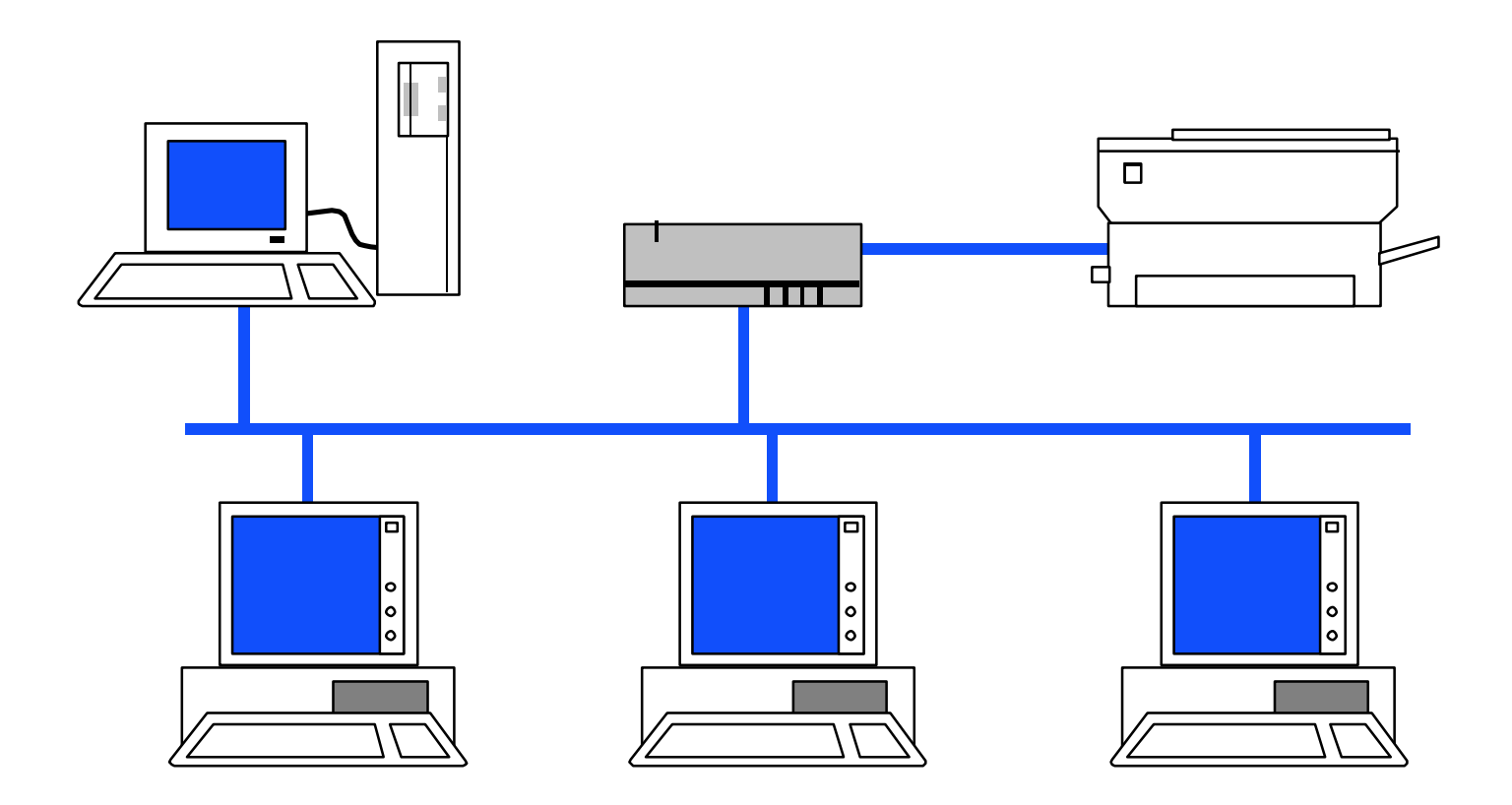

# Übersicht

- I. Konzepte
- II. Installation und Konfiguration
- III. High Availability
- IV. Firewall
- V. VPN Server
- VI. Management Center

#### VII. Addons

### I. Konzepte

- 1. Grundlagen
- 2. Phion Notation
- 3. "Software Appliance"
- 4. Box Server Service
- 5. Layer Concept
- 6. Boxfirewall Forwarding Firewall

# 1. Grundlagen

- Osterreichische Entwicklung
- Firmensitz: Innsbruck
- http://www.phion.com
- Netfence Firewalls beruhen auf einem speziellen RedHat-Derivat als OS.

## 2. Phion Notation

- Phion benutzt ein sogenannte "Write as you speak"-Notation.
- Konträr zu CIDR-Notation
- Beispiele:

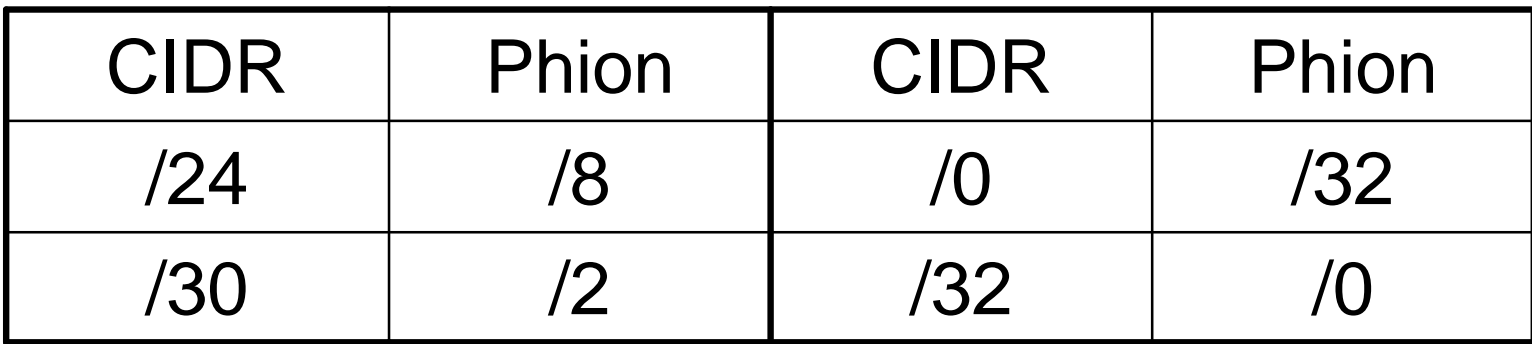

# 3. "Software Appliance"

- Die NetfenceFW versucht durch die möglichst intensive Integration des OS in die Gesamtsystematik die Vorteile einer "Appliance" und einer Software-Lösung zu vereinen
- Ein Industriestandard-PC wird durch die Netfence-SW zur "Appliance"

## Vorteile

- Von Appliance
	- Kompakt
	- Einfache Einsetzbarkeit
	- Keine eigenen OS-Kosten
	- Keine Kompatibilitätsprobleme mit OS
- Von Software basierenden Lösungen
	- Flexibilität (Software)
	- Skalierbarkeit (Software)
	- Keine Hardwarebeschränkung

### 4. Box – Server – Service

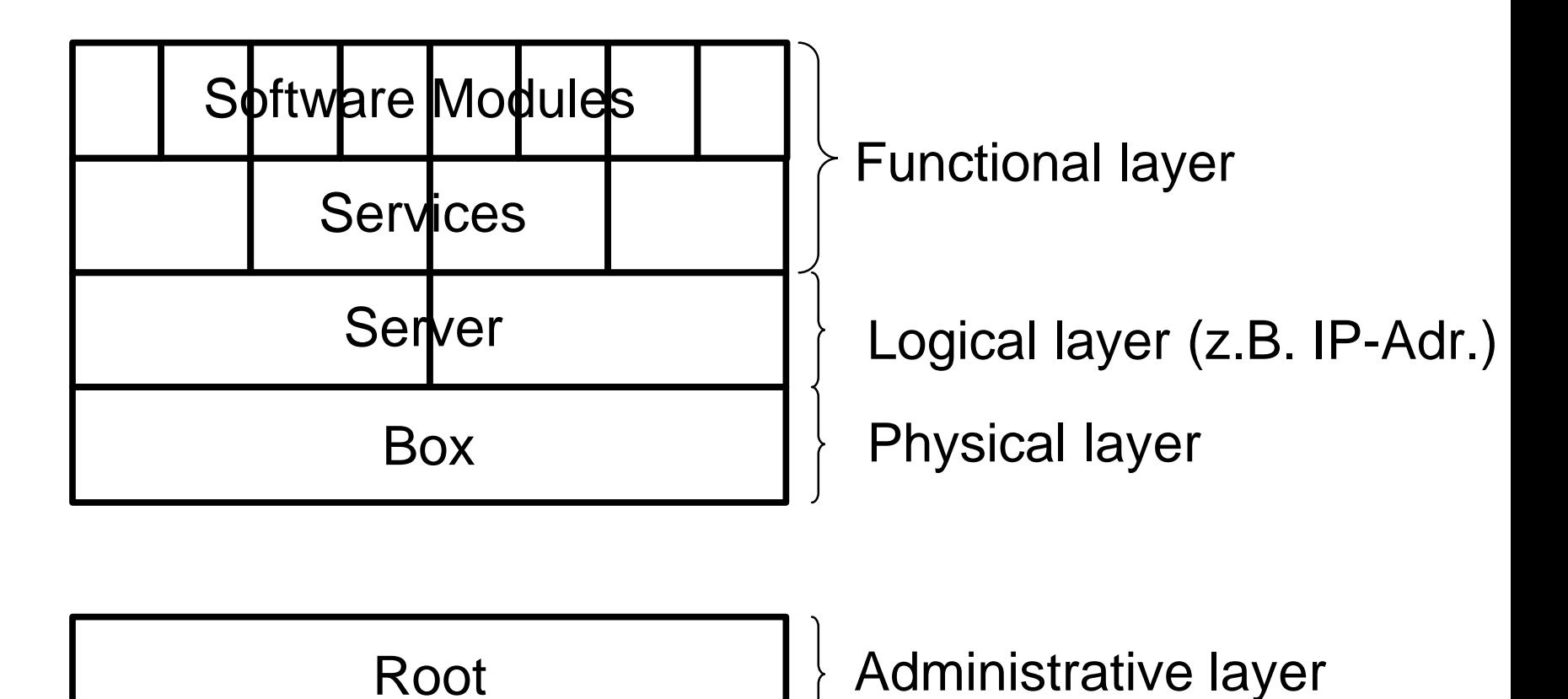

© Mag. Dr. Klaus Coufal - 11.4.2005 - Phion Netfence Firewall 8

# 5. Layer Concept

- Administrative layer
	- Root Administrator bzw. weitere Admins
- Physical layer
	- Physische Maschine inkl. Notwendiger Services (z.B.: controld, boxfw, boxconfigd, …)
- Logical layer
	- Server inkl. Definition der IP-Adressen
- Functional layer
	- Eigentliche Funktionen (Forward-FW, …)

# 6. BoxFW – Forwarding FW

- Wie schon vorher erkennbar gibt es zwei FW-Typen, die Box-FW (pro Box genau eine) und die Forwarding-FW (max. eine pro Box)
- Box-FW: für die Zugriffe auf die Box
- Forward-FW: eigentliche Firewall

### II. Installation und Konfiguration

- phioni (Win32) erstellt "kickstart-File" (enthält Hardwarebeschreibung und Management-IP-Adresse)
- Phion Kickstart ist verschieden von RedHat-Kickstart
- Bootfähige InstallationsCD und "kickstart-File" zum Installieren der Box
- phiona (Win32) Administrations-GUI

#### Device Routen

- Auf der Box werden i.A. nur Device-Routen den NICs zugeordnet bzw. Gatewayrouten festgelegt.
- Erst die Server haben die IP-Adressen und machen aus den "Pending Device Routen" echte Routen

### Sonstige Netzwerkkonfiguration

- Redundant Routes ("route preference")
- Ethernet Trunks
	- Bundle
	- Fallback
- VLANs
	- Nur auf wenigen NICs
	- $-$  <nic>.< $v$ lanid> (z.B.: eth0.1)
- Dynamische Netzwerke (ADSL, Kabel, ISDN)

# III. High Availability

- Heartbeat-Lösung (active, passive)
- DHA(Dedicated) mcHA
- Primary und Secondary Box
- Einfache Installation
- 10 s Intervall zum Abgleich
- Automatische Übernahme
- HA auf Serverebene (!)

# IV. Firewall

- ACPF (Application Controlled Packet Forwarding)
- TAP (Transparent Application Proxying) – TCP only
- Source Quelle des IP-Requests
- 
- 
- 

• Destination Ursprüngliches Ziel • Bind Quelle nach FFW • Connection Ziel nach FFW

## Firewall Regeln

- Action Type
- Connection Type
- Net Objects

• …

• Service Objects

# Action Types

- Beschreibt Connection als Funktion von Destination
- Block Paket wird verworfen
- Deny Paket wird verworfen aber Sender inf.
- Pass Paket wird durchgelassen
- Redirect Paket wird nach Anderung durchgel.
	- Redirect Object
	- Local Redirect
- Map **Extended NAT**
- Execute Paket wird einer Appl. übergeben
- Cascade Weiteres Ruleset
	- Cascade Back

# Connection Type

- Beschreibt Bind als Funktion von Source
- Client  $\bullet$  Bind IP = Source IP
- Proxy Bind  $IP = NAT$  (Source s.u.)
	- Proxydyn
	- Proxyfirst
	- Proxysecond
	- Proxy ADSL (DHCP, ISDN)
- Explicit Source NAT

# Net Objects

- Objekte zur besseren Lesbarkeit der Regeln
- Auch Hosts werden hier eingetragen
- $\bullet$  z. B.:

ZentraleLAN 10.0.0.0/12 Miraculix 192.189.51.100

# Service Objects

- Services zur besseren Lesbarkeit der Regeln (Ports)
- Zusatzparameter (Timeout)
- $\bullet$  z. B.:

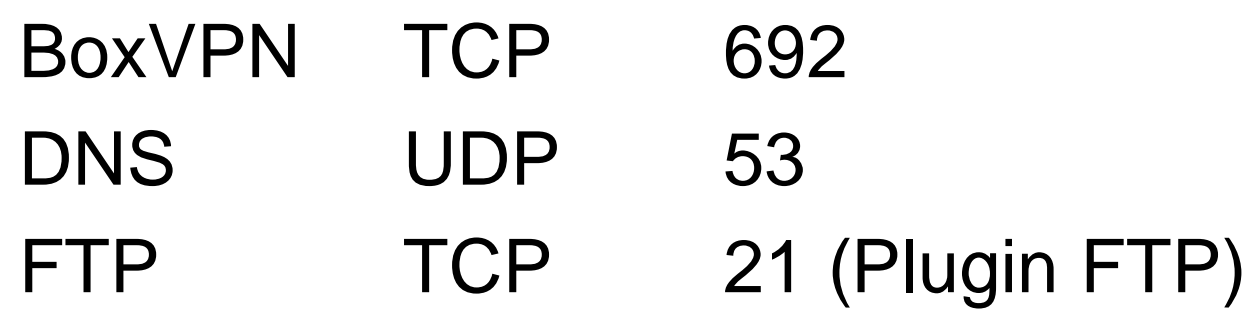

# V. VPN Server

- Client VPN und Site-to-Site VPN
- VPN-Server kann CA sein
- Unterstützte Verschlüsselungsalg.:
	- AES, AES256 (sicher), DES, 3DES, Blowfish (schnell), CAST
- Unterstützte Transport Methoden: – TCP, UDP, Hybrid, ESP (nur Site-to-Site)

# VI. Management Center

- Installiert wird eine StandardBox aber mit der MC-Option
- Auf der Box wird ein Server und die Managementservices eingerichtet (rangeconf, mastervpn, mevent, …)
- Boxen werden im MC definiert und verwaltet
- Ports 800-820 werden benutzt

### Remote Management

- Port 692
- Boxtunnel vom MC zu den Remote Boxen
- Auf diesen müssen auf der Box eventuell die IP-Adressen ergänzt werden, damit der Boxtunnel auch ohne Server funktioniert.

# VII. Addons

- Policy Routing
- DNS
- Mail Gateway
- Proxy (Squid)
- 3rd Party

– z.B: Trendmicro SPAM-Filter, Virenschutz, URL-Filter